# AUTONOME PROVINZ BOZEN - SÜDTIROL PROVINCIA AUTONOMA DI BOLZANO - ALTO

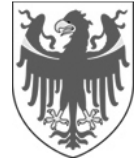

**AOV - Agentur für die Verfahren und die Aufsicht im Bereich öffentliche Bau-, Dienstleistungs- und Lieferaufträge**

EVS DL - Einheitliche Vergabestelle Dienstleistungen und Lieferungen

> **Code der Ausschreibung AOV/SUA-SF 024/2019**

**OFFENES VERFAHREN ÜBER EU-SCHWELLE FÜR DIE DIENSTLEISTUNG DER EINRICHTUNG, BEREITSTELLUNG UND SCHULUNG EINER DISCOVERY TOOL SOFTWARE FÜR ANALOGE UND DIGITAL MEDIEN AUS SÜDTIROLS BIBLIOTHEKEN, FILME UND FOTOMATERIALIEN AUS MEDIENSTELLEN UND ARCHIVEN SOWIE OPEN GOVERNMENT DATA AUS DEM BILDUNGS-, KULTUR- UND VERWALTUNGSBEREICH IM RAHMEN DES EFRE-PROJEKTS ARGO – NAVIGIEREN IN SÜDTIROLS MEDIENKATALOG** 

# **Erkennungscode CIG: LOS 1: 7997011E3B**

### **Klarstellung Nr. 1 Chiarimento n.1**

Mit welchen Mittel kann die Datei "stima dei costi" eingesehen werden

Anbei die Kostenschätzung im PDF-Format. Si allega la stima dei costi in formato pdf.

**ACP - Agenzia per i procedimenti e la vigilanza in materia di contratti pubblici di lavori, servizi e forniture** 

SUA SF - Stazione Unica Appaltante Servizi e Forniture

**Codice gara AOV/SUA-SF 024/2019** 

**PROCEDURA APERTA SOPRA SOGLIA EUROPEA PER IL SERVIZIO DI APPRONTAMENTO, MESSA A DISPOSIZIONE E FORMAZIONE RELATIVA AD UN DISCOVERY TOOL SOFTWARE PER MEDIA ANALOGICI E DIGITALI PROVENIENTI DALLE BIBLIOTECHE DELL'ALTO ADIGE, FILMATI E MATERIALI FOTOGRAFICI TRATTI DA CENTRI AUDIOVISIVI E ARCHIVI, NONCHÉ OPEN GOVERNMENT DATA DEL SETTORE FORMATIVO, CULTURALE E AMMINISTRATIVO NELL'AMBITO DEL PROGETTO ARGO – NAVIGARE NEI CATALOGHI ONLINE DELL'ALTO ADIGE – DEL PROGRAMMA FESR** 

> **Codice CIG: LOTTO 1: 7997011E3B**

Attraverso quale strumento è possibile prendere visione del file "stima dei costi"

# **Antwort Risposta**